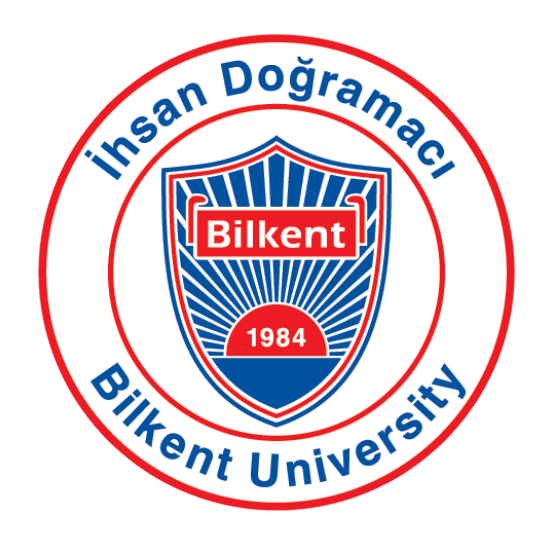

Department of Computer Engineering

# Senior Design Project Low Level Design Report

Supervisor: Asst. Prof. Mustafa Ozdal ¨ Jury Members: Asst. Prof. Ercüment Çiçek Asst. Prof. Hamdi Dibeklioğlu Innovation Expert: Ahmet Kocamaz

Presented by: Erkam Berker Şenol Mert Aytöre Gökhan Simsek Dias Alymbekov Figali Taho

This report is submitted to the Department of Computer Engineering of Bilkent University in partial fulllment of the requirements of the Senior Design Project course CS491/2.

# Contents

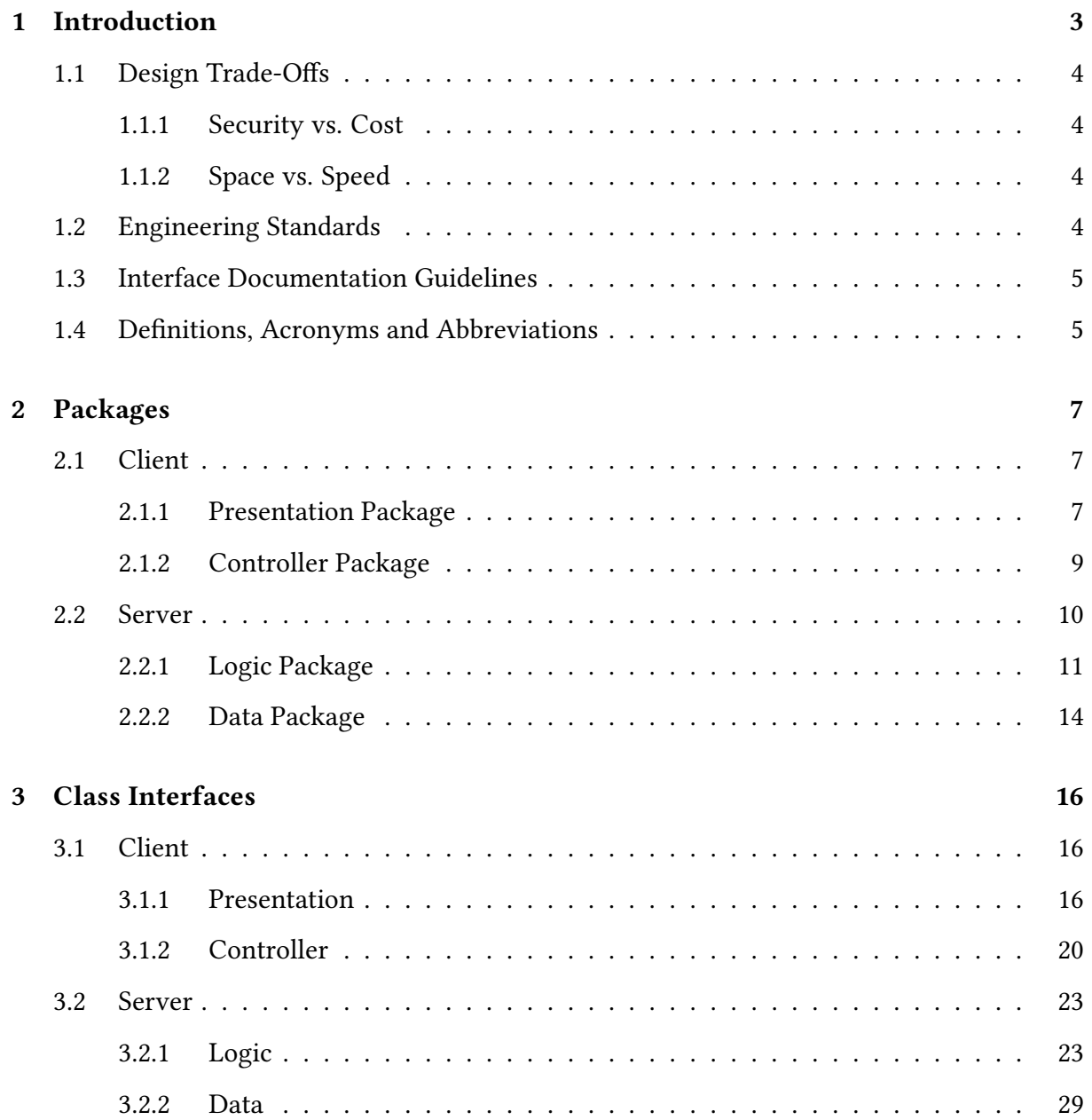

# [4 Glossary](#page-33-0) 33

### [References](#page-34-0) 34

# <span id="page-3-0"></span>1. Introduction

With the rise of social media platforms mainly in the last decade, the face of journalism and reporting has experienced a dramatic change from the traditional media sources and traditional reporting methods, to a more digital landscape, with the proliferation of Twitter and Facebook usage. According to a research by Pew Research Center, about four in ten Americans get their news online, and this number is expected to rise with the younger audience shifting to web sources [\[1\]](#page-34-1). This digitalization has not only made it more possible for media companies to find and reach a wider audience, but has also enabled non-professional civilians to partake in the news creation cycle. This has led to the rise of concepts such as citizen journalism and collaborative journalism.

Collaborative journalism is where multiple sources act together in order to create a news story, and not only professionals but also citizens can collaborate in this form of journalism. What we consume as news is usually a result of collaborative journalism, and the part citizen journalism plays in this collaboration is rising.

While there are numerous news outlets that provide collaborative journalism, and social media platforms that showcase these news pieces, there does not exist a popular platform focused exclusively on news that displays information on events not only via professional news out lets but also from the citizens' point of view. Furthermore, it often happens that we have to search extensively to be able to see beyond what algorithms choose as "appropriate/personalized" material, or to be able to escape filter bubbles we often find ourselves in nowadays on the web [\[2\]](#page-34-2). With Diafano, we propose to fill this void and create a platform that combines citizen stories with professional news, and provides multi-perspective, transparent journalism.

In this report, we aim to provide an overview of the low-level architecture and design of our system. First of all, the design trade-offs and the engineering standards are described. Also the documentation guidelines are listed. Afterwards, the packages in our system and their functionalities are described along with detailed class diagram views. Furthermore, interfaces of all classes in all packages are included. We provide the clarifications of the descriptions of functionalities of each software component in the system.

## <span id="page-4-0"></span>1.1 Design Trade-Offs

#### <span id="page-4-1"></span>1.1.1 Security vs. Cost

Diafano collects a lot of data from users, which is mainly multimedia format data, mainly in the form of videos or images. Thus, it is crucial for the system to ensure security and keep the information of the users secure. For security, we rely on encrypted databases. Relatedly, the security introduces monetary, time, and labor cost.

#### <span id="page-4-2"></span>1.1.2 Space vs. Speed

The large scale of data also introduces a lot of possible lag which can be as a result of the requirement of saving the data to the servers. The photos and videos should be constantly stored upon user request, as well as details about geolocation or relates descriptions about them should be safely stored in the servers continuously and should be updated correctly. This naturally increases the processing time and slows down the system. In order to ensure fast response time, we will be saving all the data in the server time. In this way we will ensure that the system is highly responsive in all times. All connections and data exchanges with the server will be handled in background threads. This way, we will be able to keep the system fast while managing lots of data at the same time.

### <span id="page-4-3"></span>1.2 Engineering Standards

In the reports, UML [\[3\]](#page-34-3) design principles are used in the description of class interfaces, diagrams, scenarios and use cases, subsystem compositions, and hardware-software components depiction. UML is a commonly used standard that allows simpler description of the components of a software project. With standard UML models we were able to represent the system structure, software components, and functionalities.

### <span id="page-5-0"></span>1.3 Interface Documentation Guidelines

In the documentation, all class names are singular and named with the standard 'Camel-Case' format. The variable and method names follow the same convention 'variableName' and 'methodName()'. The class descriptions follow he hierarchy where the class name comes first, the attributes follow, and finally the methods are listed. After the class names, the description and function of the class is provided. The detailed outline is provided below:

ClassName

• Description of class

**Attributes** 

- Attribute name
- Type of attribute

#### Methods

- Method name
- Parameters
- Return value

## <span id="page-5-1"></span>1.4 Definitions, Acronyms and Abbreviations

Some abbreviations and commonly used phrases are provided below:

Explore local: Browse section for the local news.

Explore global: Browse section for the global news.

Stream: Streaming button for video streaming live. Upon user's request, the video will be

stored/posted by user on the system to be later accessed by anyone whom the user has permitted via settings.

UI: User Interface API: Application Programming Interface HTTP: Hypertext Transfer Protocol TCP: Transmission Control Protocol UDP: User Datagram Protocol Server: The part of the system responsible from logical operations, scheduling, and data management

Client: The part of the system the users interact with

# <span id="page-7-0"></span>2. Packages

Our system is composed of 4 packages: Presentation, Controller, Logic, and Data packages. Presentation and Controller packages are in Client subsystem while the Logic and Data packages are in Server subsystem.

## <span id="page-7-1"></span>2.1 Client

#### <span id="page-7-2"></span>2.1.1 Presentation Package

Presentation package manages the client operations and that are related to the user interface. The package handles the views that the user should see on different scenarios.

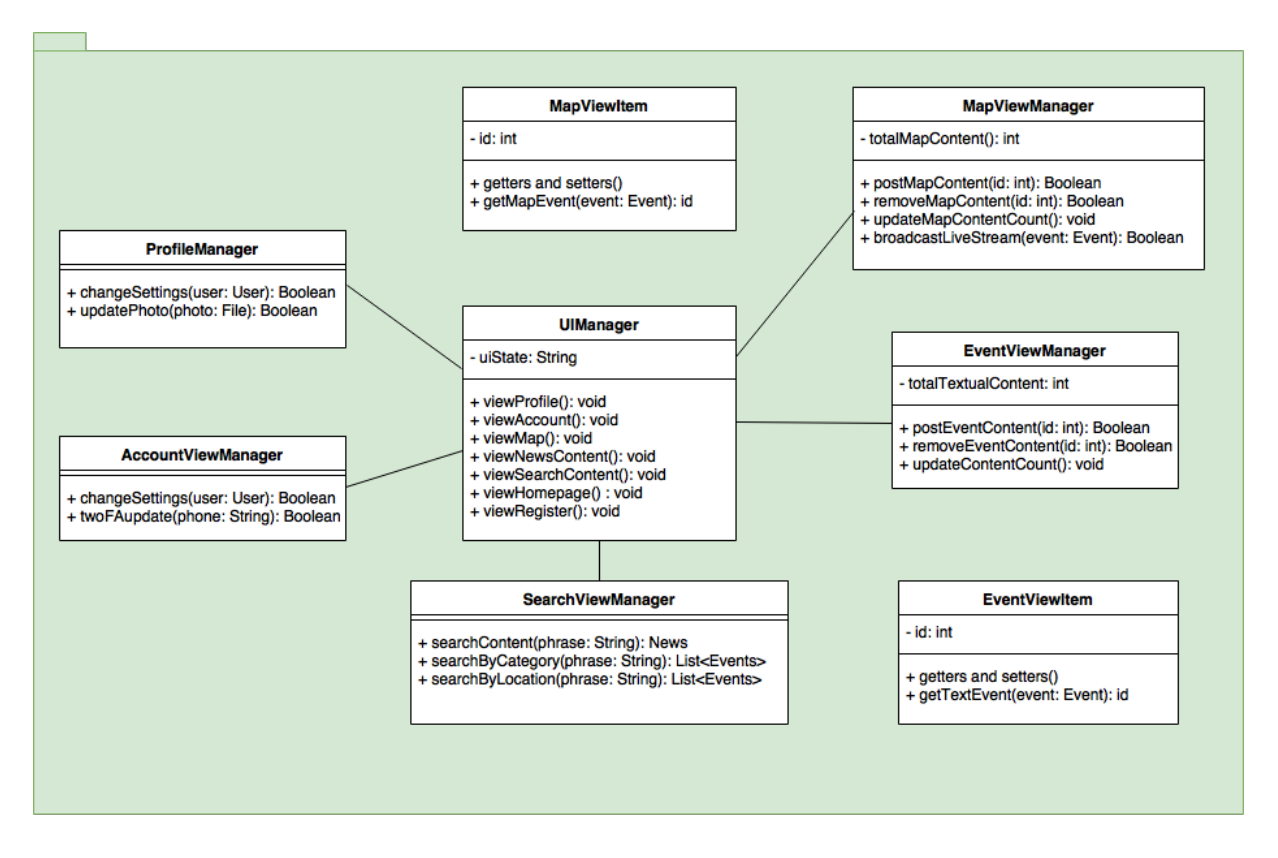

Figure 2.1: Presentation Package in Client

- UIManager: The class where every other view manager classes are connected to. The user interface is managed via this class' methods that are executed from the controller's decisions.
- ProfileManager: This class is responsible from displaying the profile of a user and permits to interact with the interface while changing their settings.
- Account View Manager: Apart from the properties in the Profile Manager class, other settings like two-factor authentication and password settings is done via this class' methods.
- SearchViewManager: This class handles how the search view of news will be displayed on the user interface.
- MapViewItem: This class is an instance of the view that a live video broadcast news will form on the user interface.
- EventViewItem: This class is an instance of the view that a textual news will form on the user interface.
- MapViewManager: Handles the main controls over the map of the live videos with utilizing MapViewItem instances.
- EventViewManager: Handles how the instances of EventViewItem is expected to appear on the user interface.

### <span id="page-9-0"></span>2.1.2 Controller Package

Controller package manages the client operations and the interaction between the client and the server.

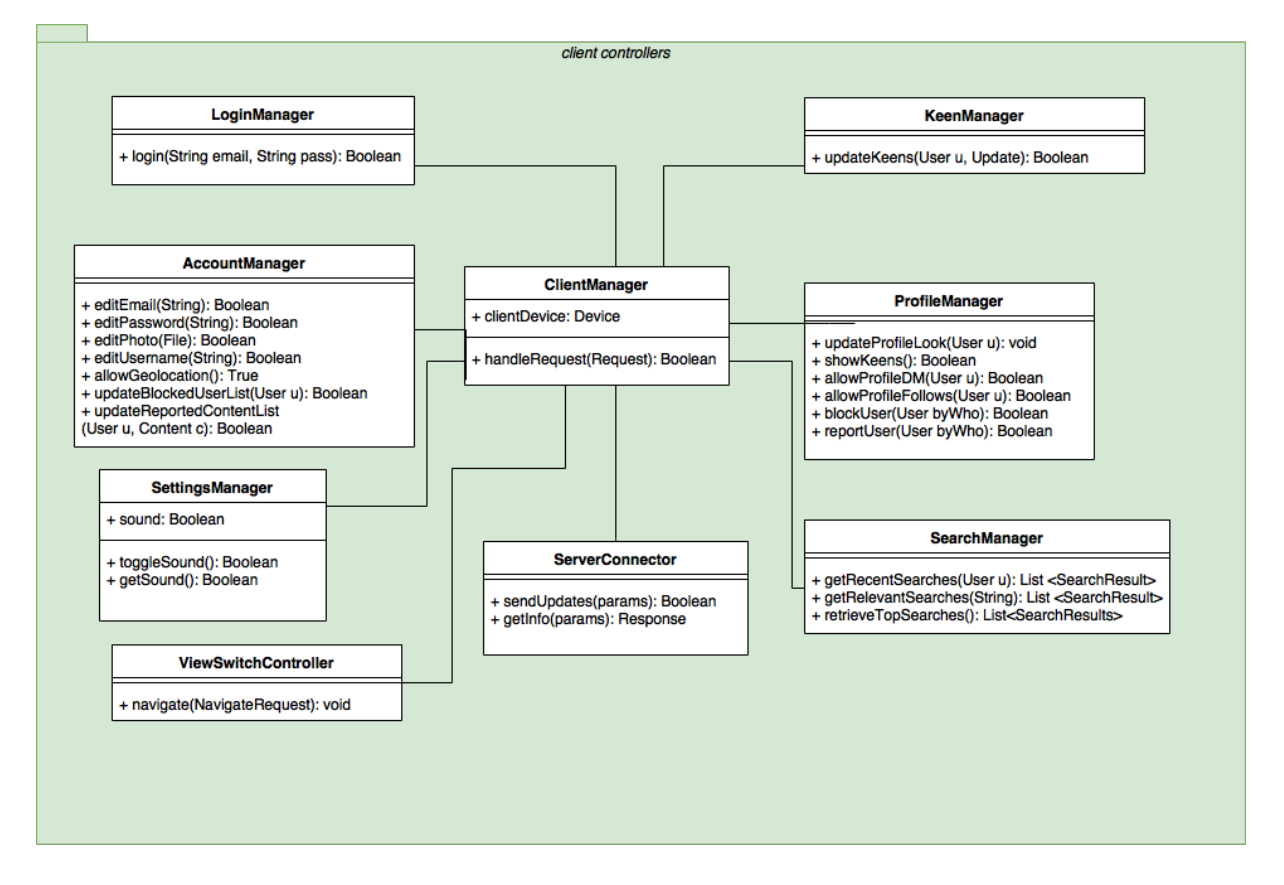

Figure 2.2: Controller Package in Client

• LoginManager: This class will allow for the user to login to the system by communicating further down with the Logic Tier.

- AccountManager: This class will allow for the user to edit information it has previously provided to the system regarding email, password, username, avatar, geolocation related permissions, as well as lists of users it blocks or content it reports.
- KeenManager: This class will handle keens of a certain user, upon user request to client. Keens include certain news that user wants to follow.
- ClientManager: This class handles requests of different managers in the tier, and communicates with ServerConnector to reach the Server tier for updating/retrieving or storing information.
- SettingsManager: This class handles device sound of the broadcasts. The current settings allows for toggling of sound in the device on/off.
- SearchManager: This class serves as the controller for the searching capability of our system.
- ProfileManager: Handles general controls of the capabilities of random users on another profile, like recent broadcasts or data user has shared/upvoted or users keens, Direct Messaging capability, follows, reports or blocks of a user.
- ServerConnector: Handles requests to server.
- ViewSwitchController: Handles requests to switch between different tabs.

#### <span id="page-10-0"></span>2.2 Server

Server is an integral part of our system. The live video is recorded on the client side and delivered to the server. The server receives the data and binds it to event. The users requesting the video from an event will receive live video from the server. The server is responsible for consistent representation of the data and proper binding.

Furthermore server handles filtering operations. The filtering will allow user choose if they want to be exposed to a sensitive information. All the controllers are located on the server. It controls the persistency of the data and performs operation on top of it.

The server accommodates logic and data layers. In this way entities presented within this layer are allocated on the server. Logic tier is the back end application part responsible for handling requests and the data layer is the database responsible for permanent storage of entities in the application.

#### <span id="page-11-0"></span>2.2.1 Logic Package

The Logic tier is application layer that controls the flow of information between presentation layer and data layer. This tier accommodates all the heavy operations the application needs to handle.

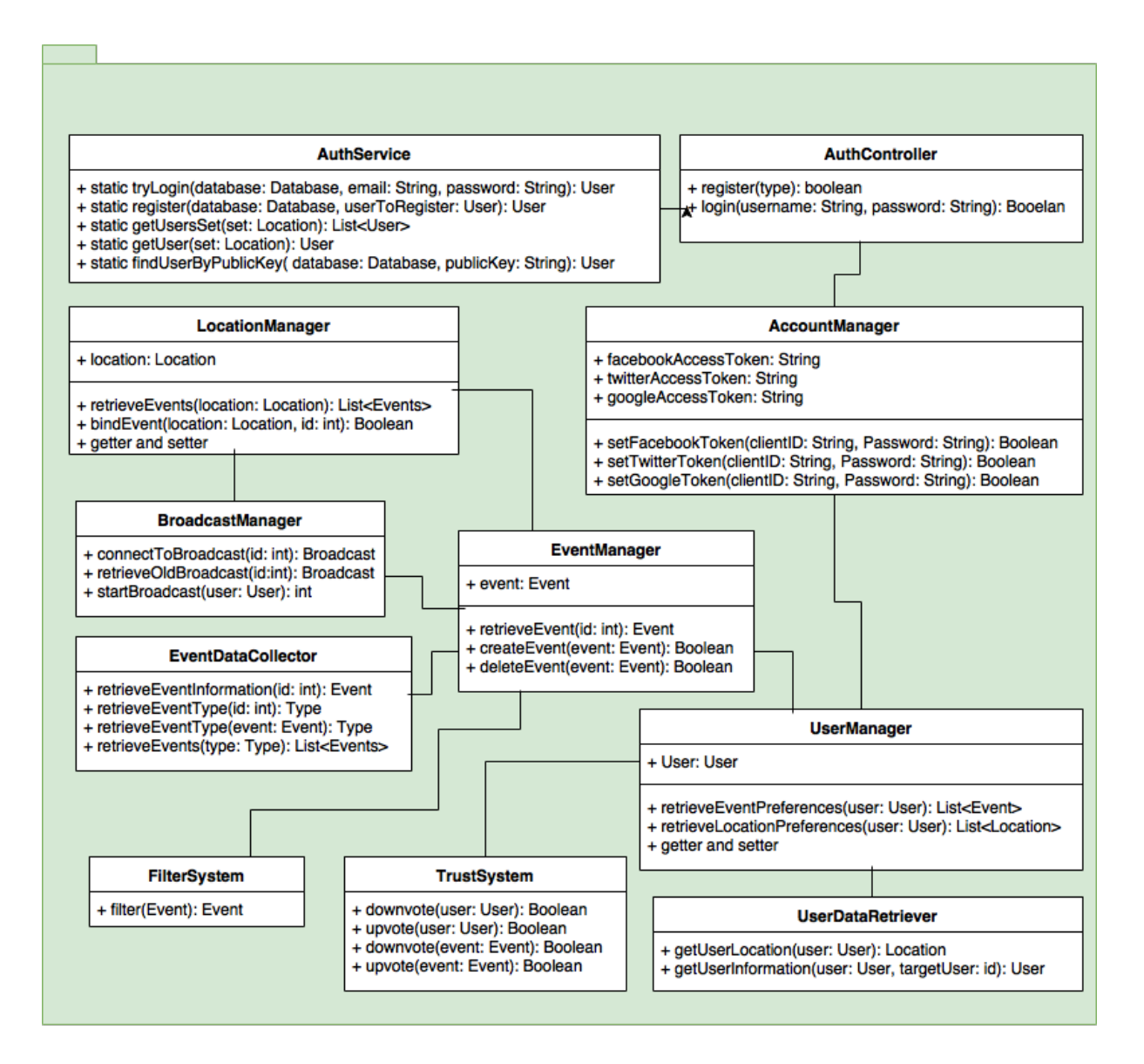

Figure 2.3: Logic Package in Server

- EventManager: Fundamental class that will be responsible for events. It will gather all the information about the event.
- EventDataColector: This class is used to retrieve data related to an event. The data to be retrieved is incorporated in a single entity, location might be retrieved separately.
- BroadcastManager: Class that is responsible for broadcasting. It will manage the interaction between the client that is broadcasting with the server as well as clients that will watch the broadcast through the server.
- FilterSystem: This class is used to filter the events and their content post by the users.
- LocationManager: Class that is responsible for dealing with news and users' location data.
- UserManager: This class handles all the preferences, notifications about the user.
- UserDataRetriever: This class retrieves a user related data. The data is given according to restrictions set by an owner of the data.
- TrustSystem: Class that is responsible for assigning a trust score to each user using the data of their news posts, votes, reports and more.
- AccountManager: This class is used to maintain accounts of users.
- AuthController: This class is used to register users and sign them in.
- AuthService: This is class is used for saving and retrieving information about users from the database.

#### <span id="page-14-0"></span>2.2.2 Data Package

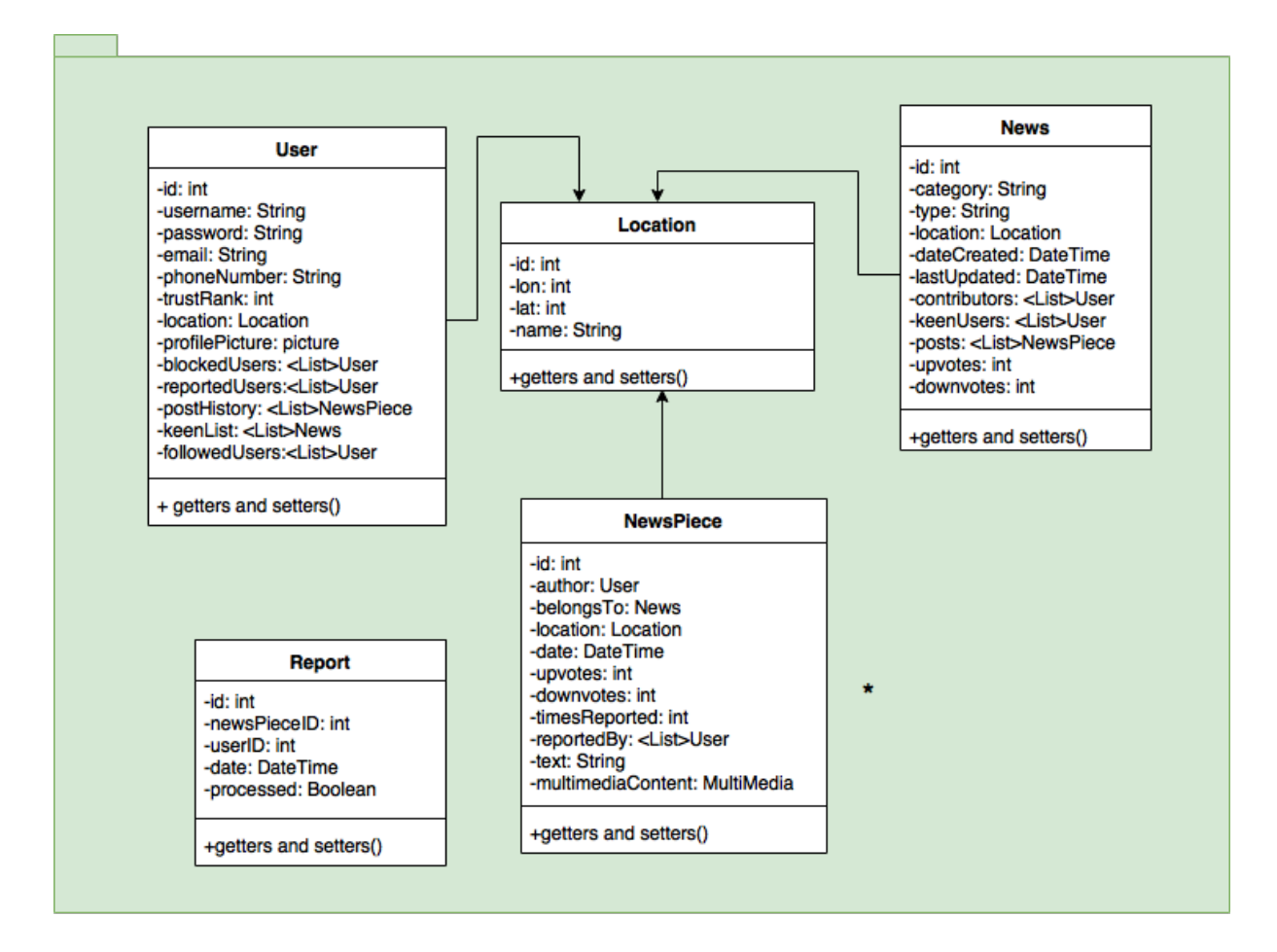

Figure 2.4: Data Subsystem in Server

Data Tier is the lowest layer that provides permanent storage of the data. Basic retrieval mechanisms such as search are implemented in this layer. This layer stores the data in a structured way and provides that data to the logic tier on demand.

- User: Data class representing users of Diafano. User class includes data such as user email, nickname, phone number, trustrank, and other information.
- Location: Data class that keeps information on locations, such as their name, people close to that location, latest events that have happened there.
- News: Data class that keeps information about a news topic, including its starting date, sources, multiple contents, location, category.
- NewsPiece: Data class representing a single news piece written by a certain user. News-Piece class includes data such as its author, news topic it belongs to, location, time, upvotes and downvotes.
- Report: Data class that keeps information about reports by users, such as user id, news piece id, and whether the report has been processed or not.

# <span id="page-16-0"></span>3. Class Interfaces

# <span id="page-16-1"></span>3.1 Client

## <span id="page-16-2"></span>3.1.1 Presentation

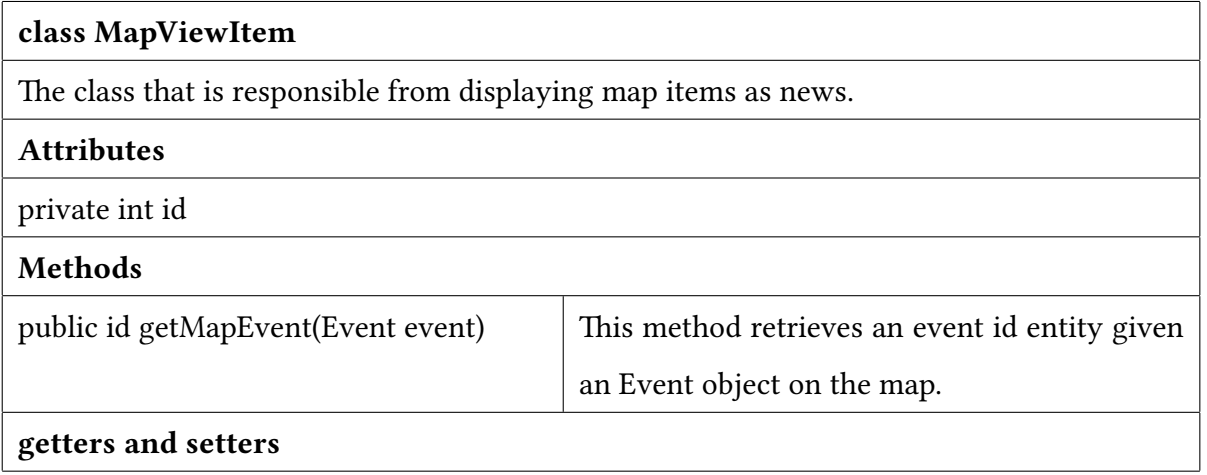

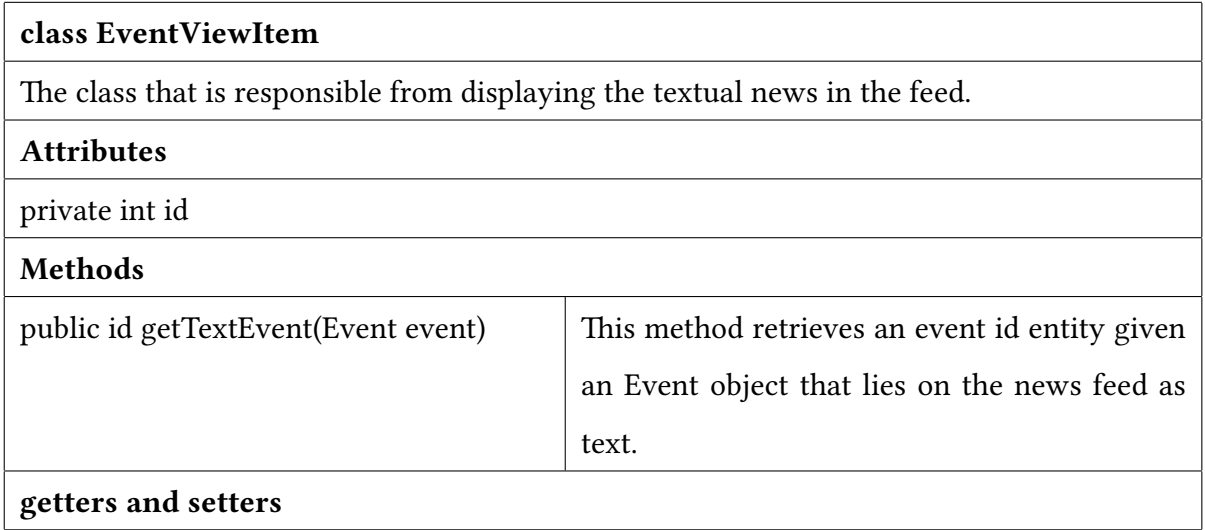

#### class MapViewManager

The class that is responsible from managing the live broadcasts and pins on the map.

#### Attributes

private int totalMapContent

### Methods

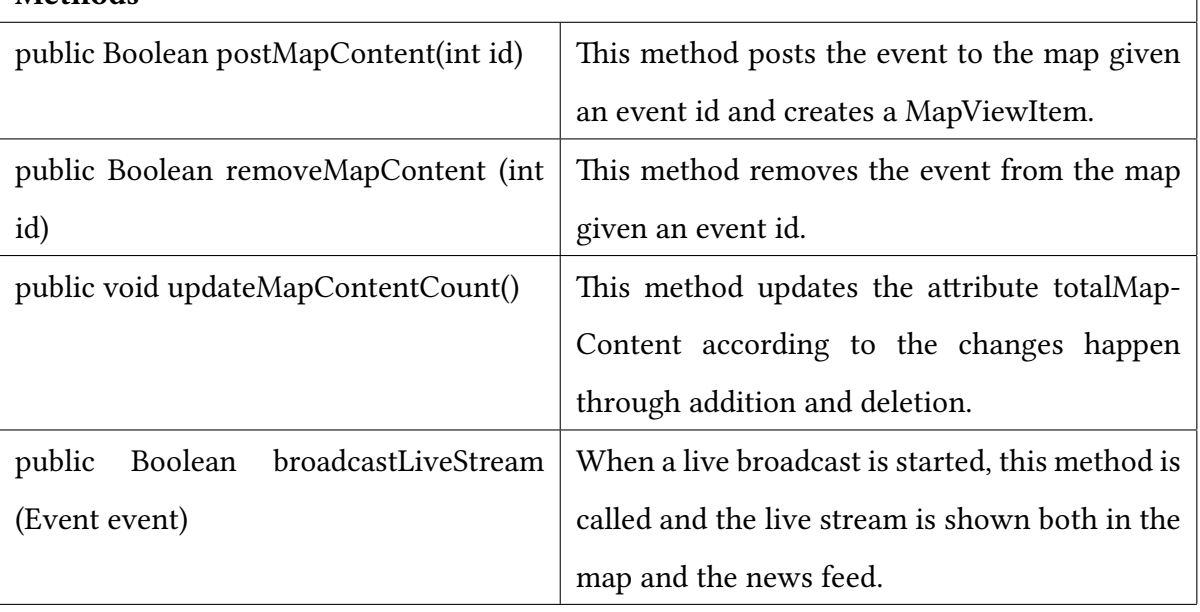

# class EventViewManager The class that is responsible from displaying and managing the textual news in the feed. Attributes private int totalTextualContent Methods public Boolean postEventContent(int id)  $\mid$  This method posts the textual event to the news feed given an event id and creates a EventViewItem. public Boolean removeEventContent (int id) This method removes the textual event from the news feed given an event id. public void updateContentCount()  $\qquad$  This method updates the attribute totalTextualContent according to the changes happen to the feed through addition and deletion.

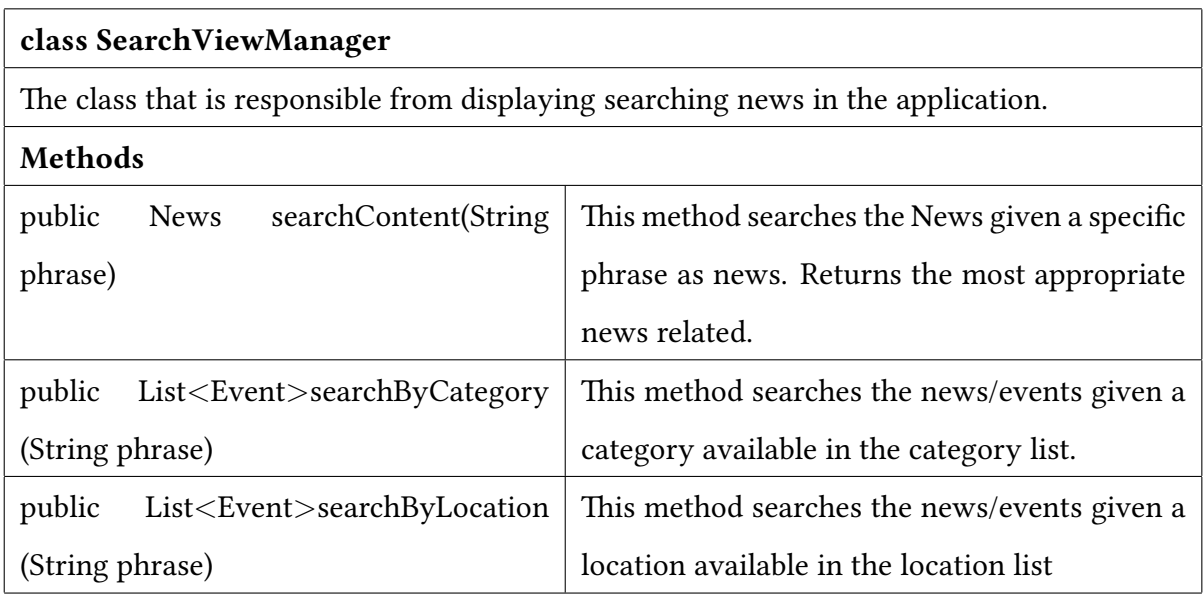

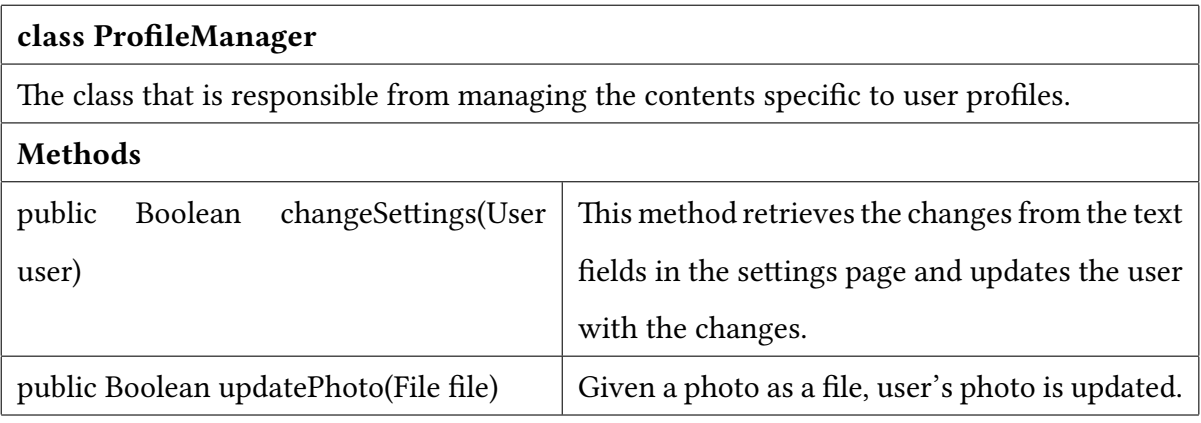

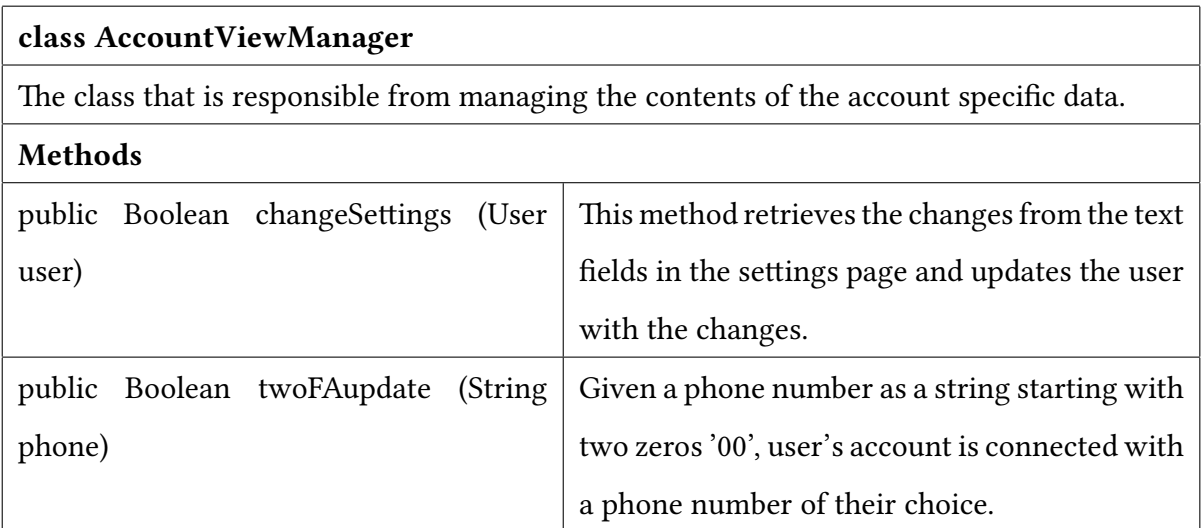

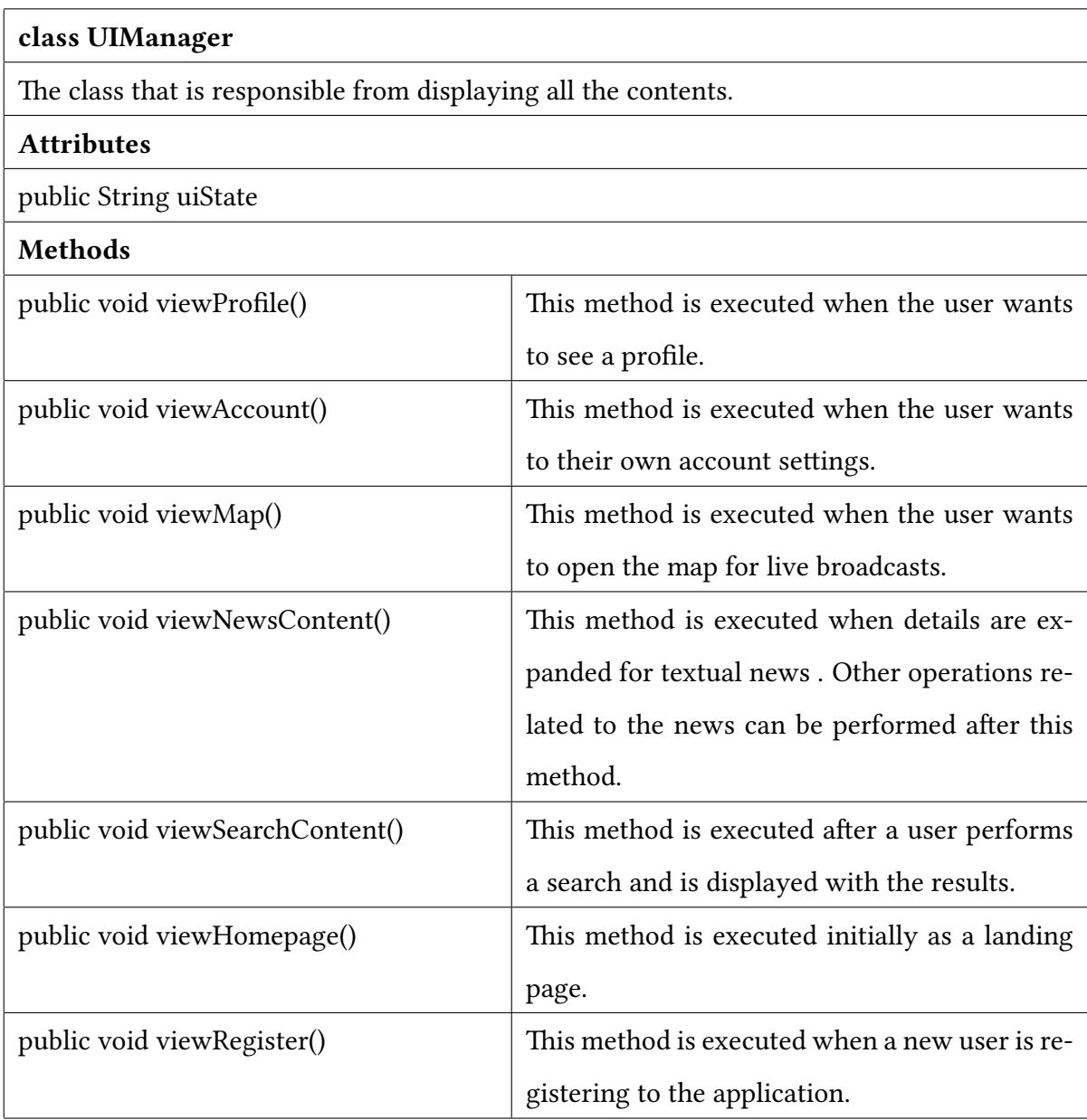

# <span id="page-20-0"></span>3.1.2 Controller

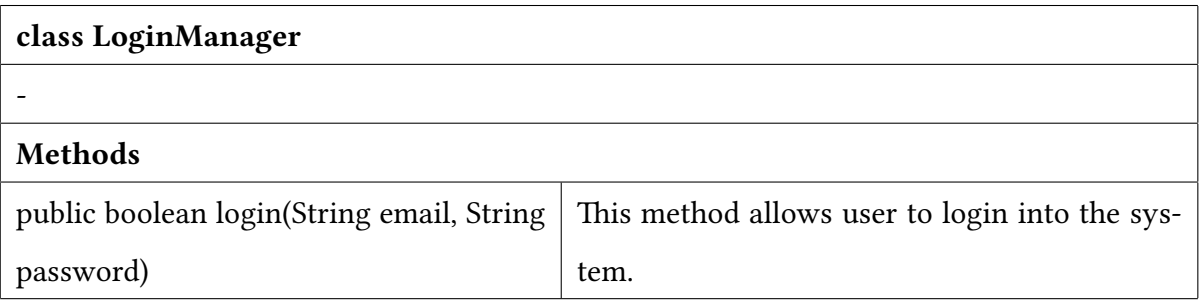

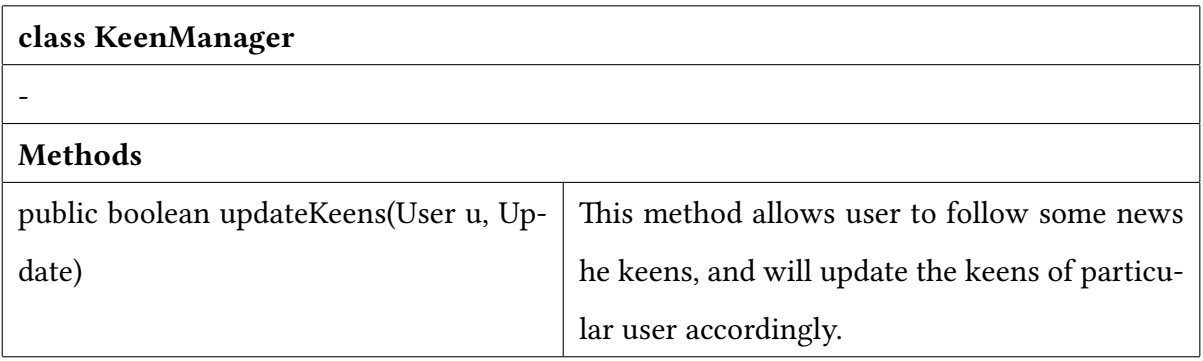

## class AccountManager

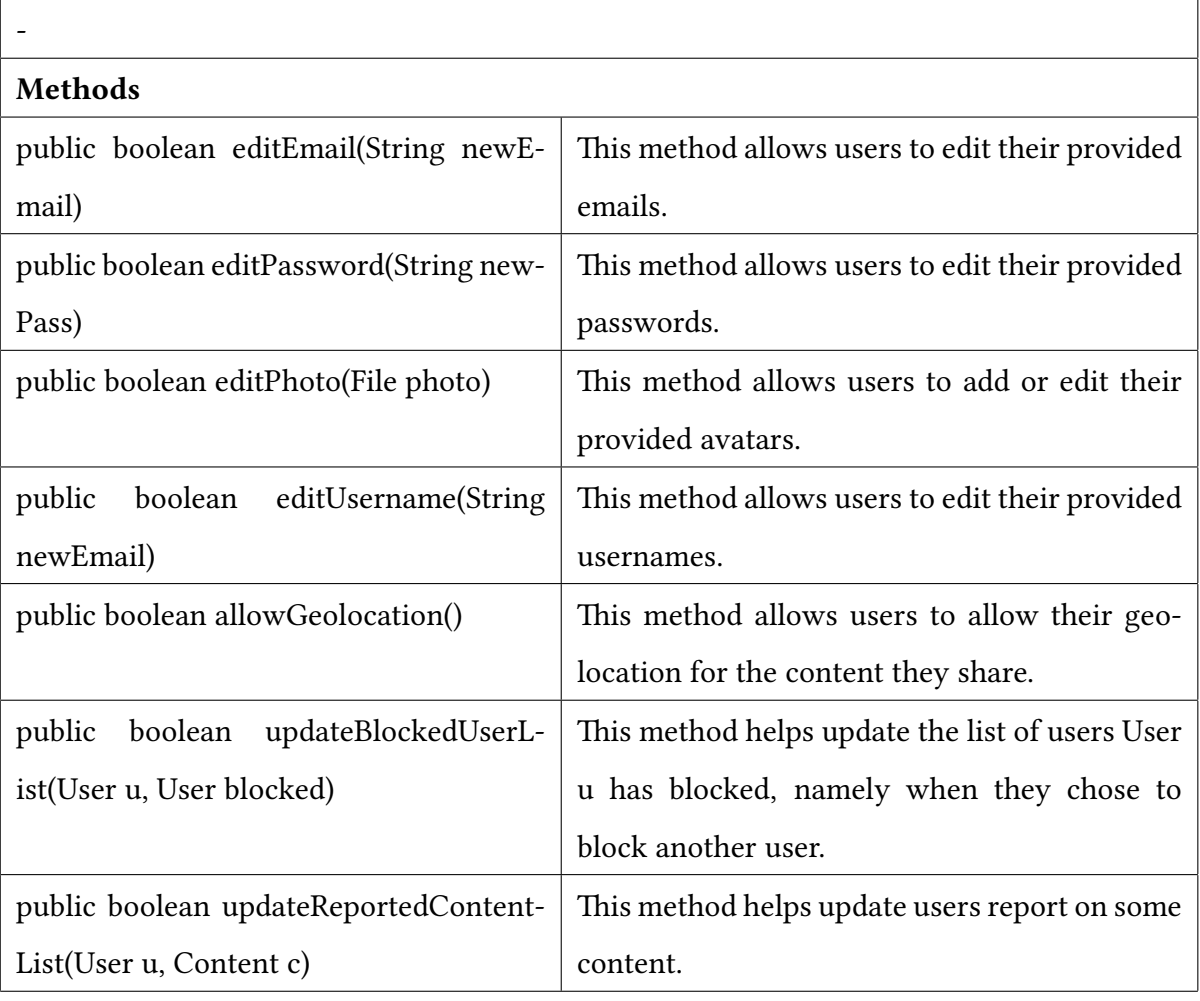

#### class ProfileManager

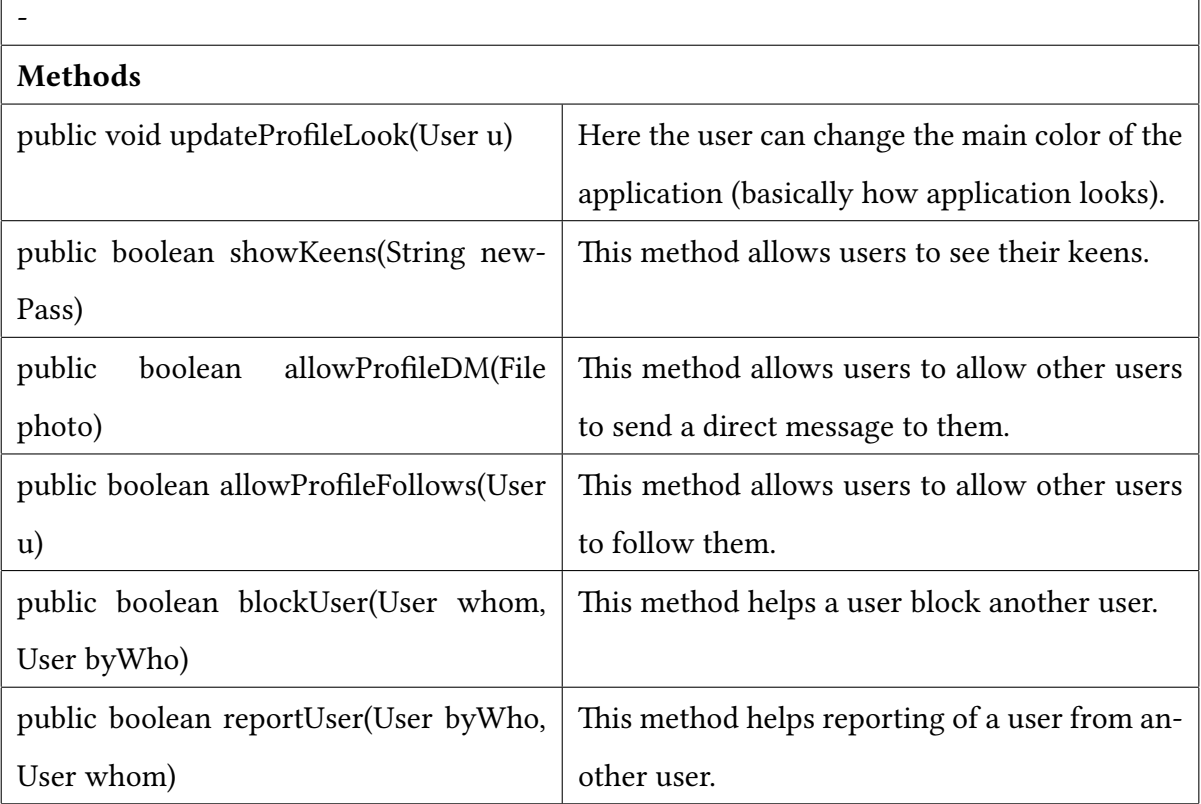

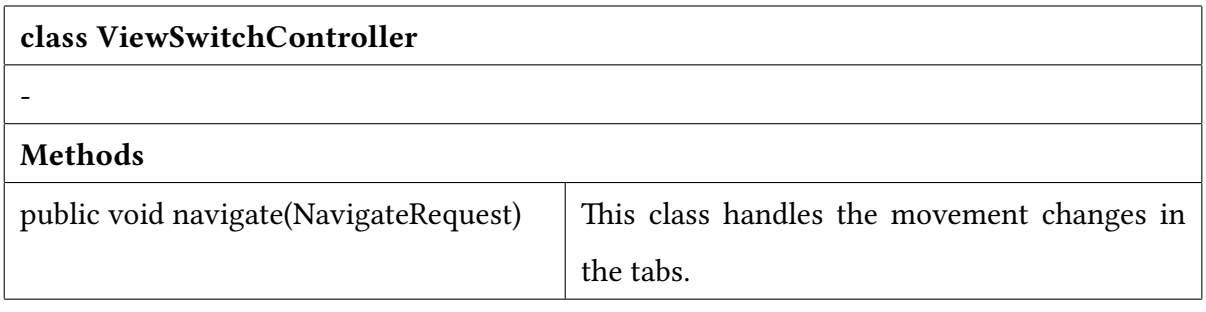

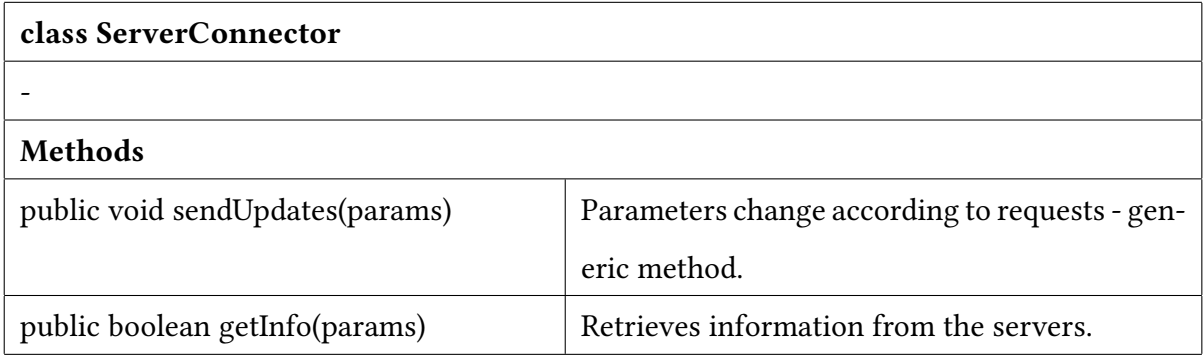

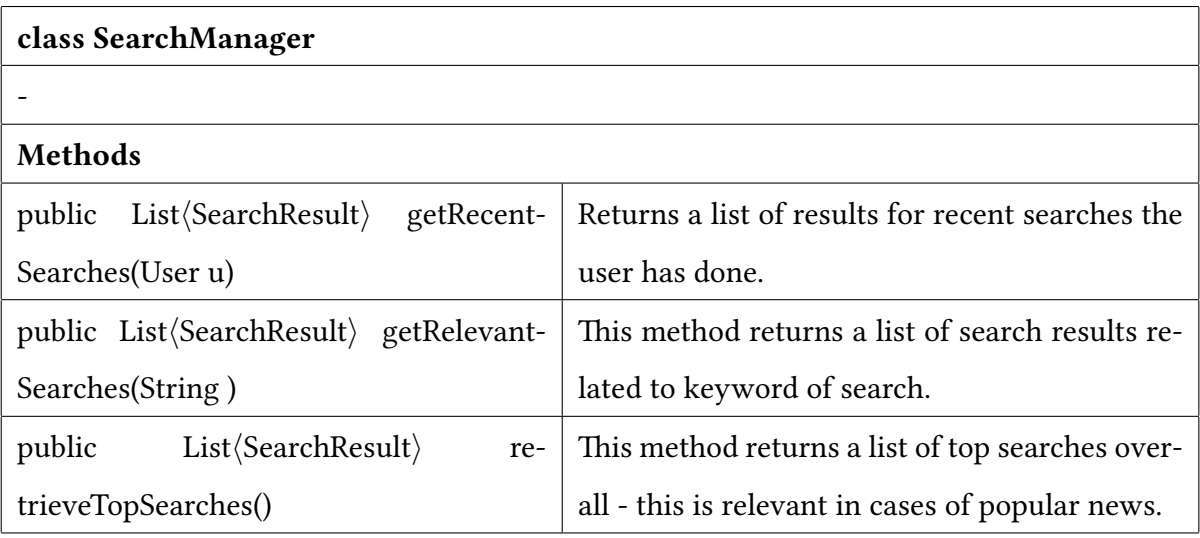

# <span id="page-23-0"></span>3.2 Server

# <span id="page-23-1"></span>3.2.1 Logic

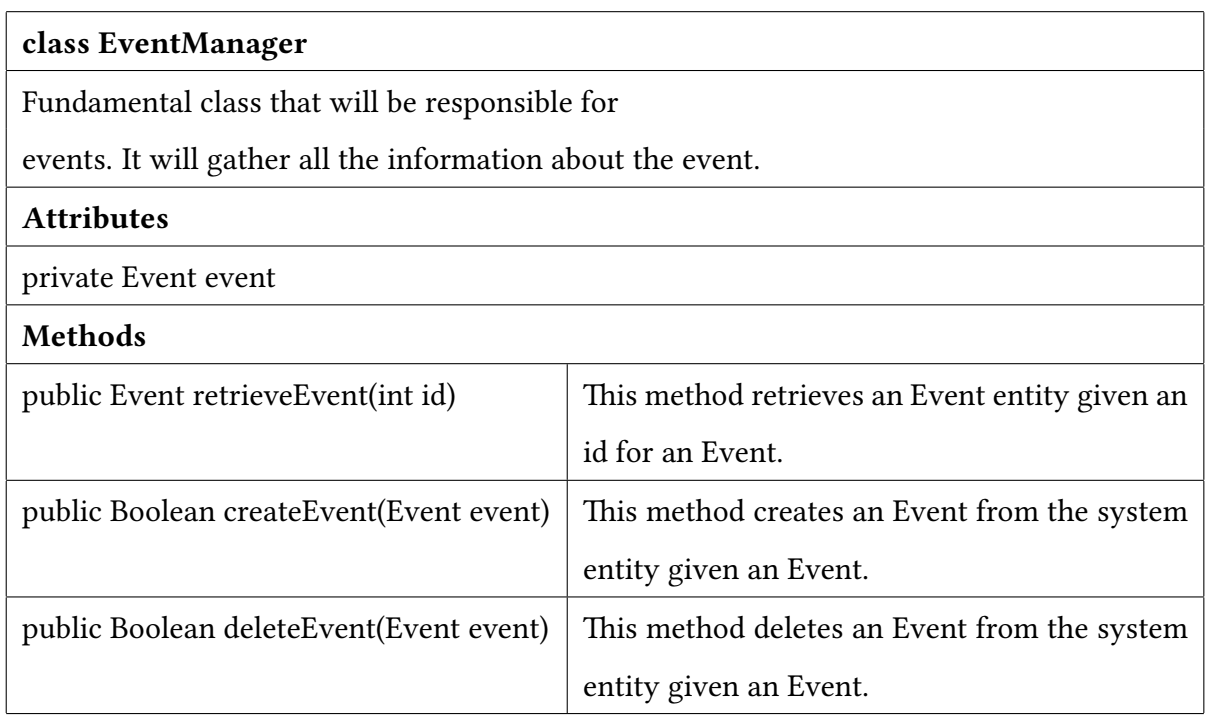

#### class EventDataColector

This class is used to retrieve data related to an event.

The data to be retrieved is incorporated in a single entity, location might be retrieved separately. Methods

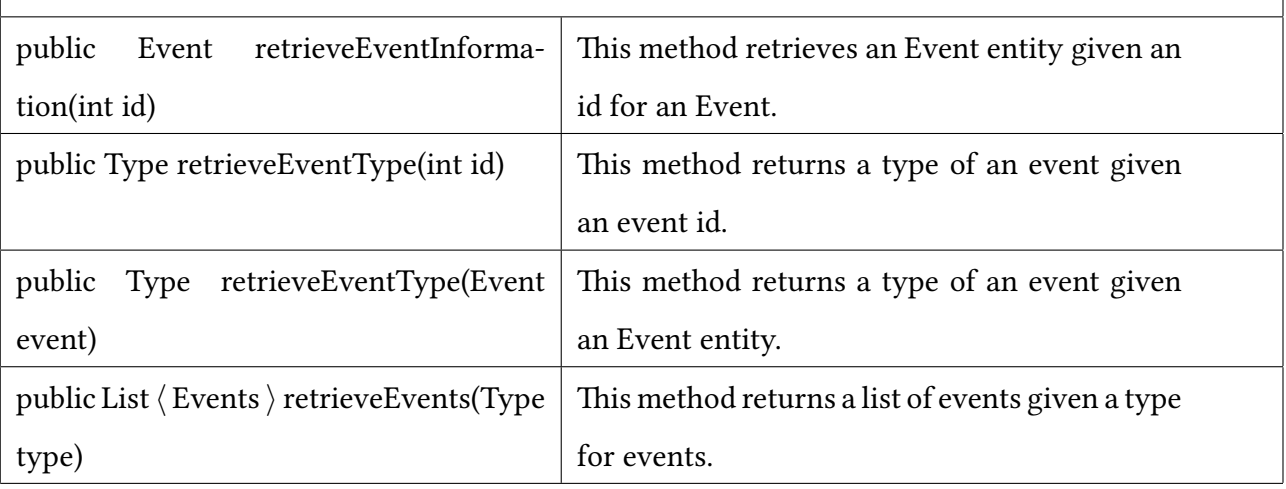

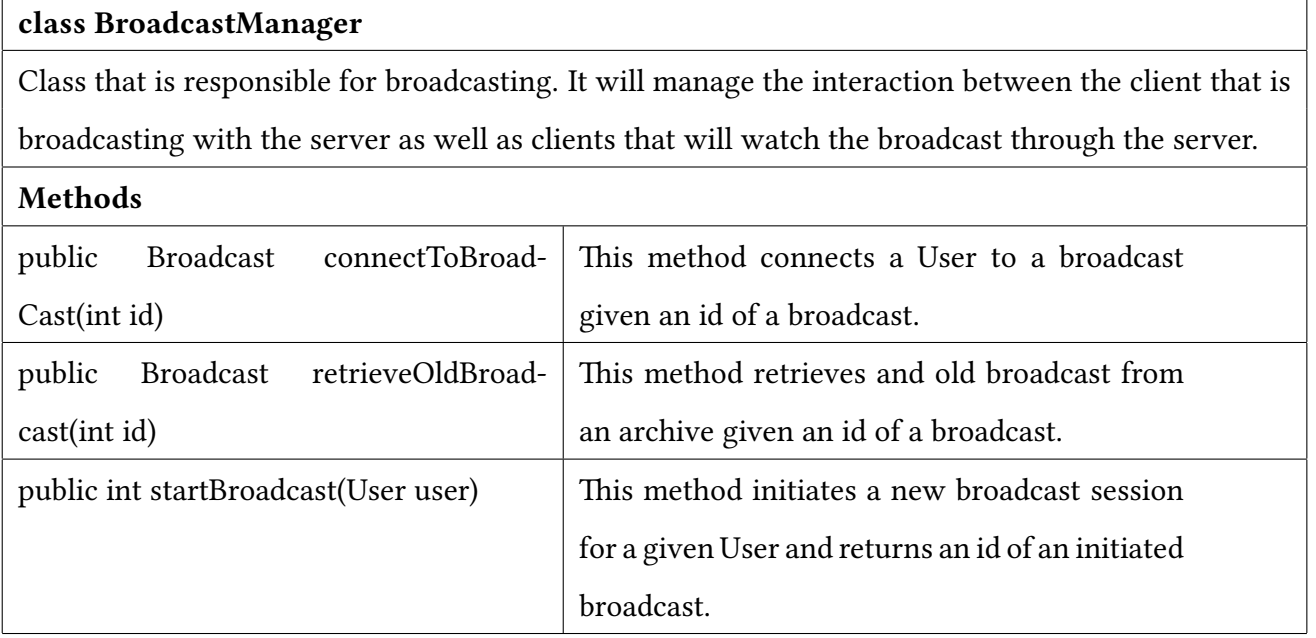

# class FilterSystem This class is used to filter the events and their content post by the users. Methods public Event filterEvent(Event event)  $\parallel$  This method filters sensitive data from an event and returns the processed Event.

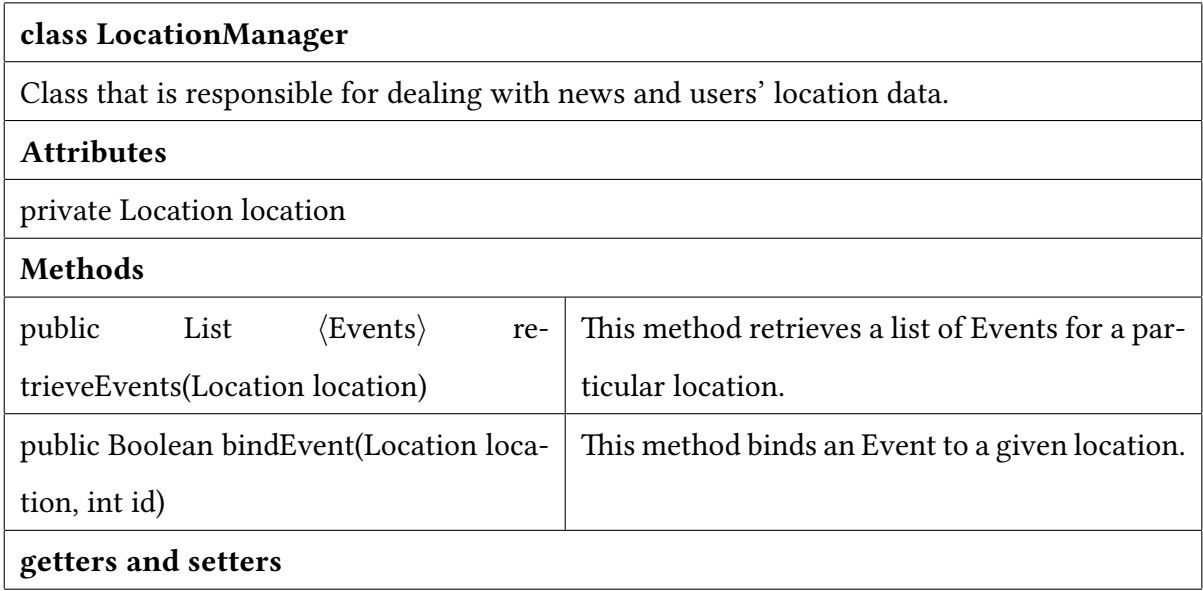

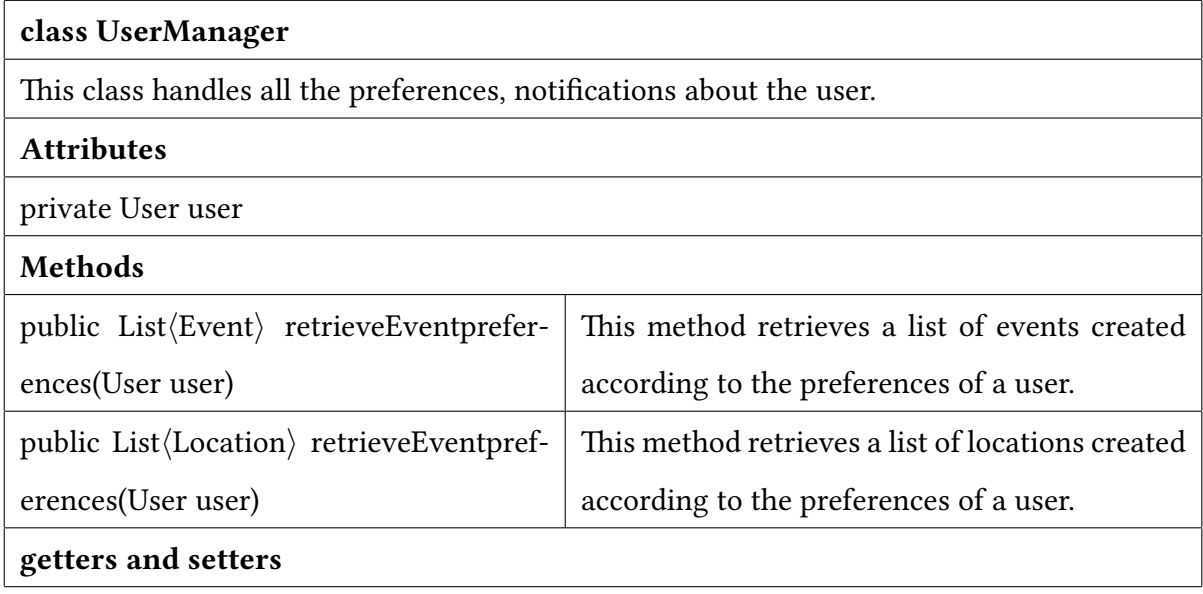

### class UserDataRetriever

This class retrieves a user related data. The data is given according to restrictions set by an owner of the data.

#### Methods

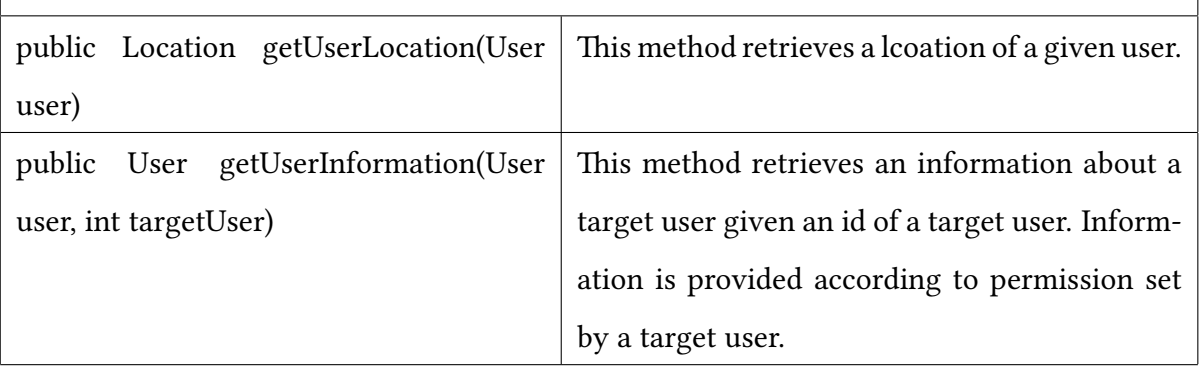

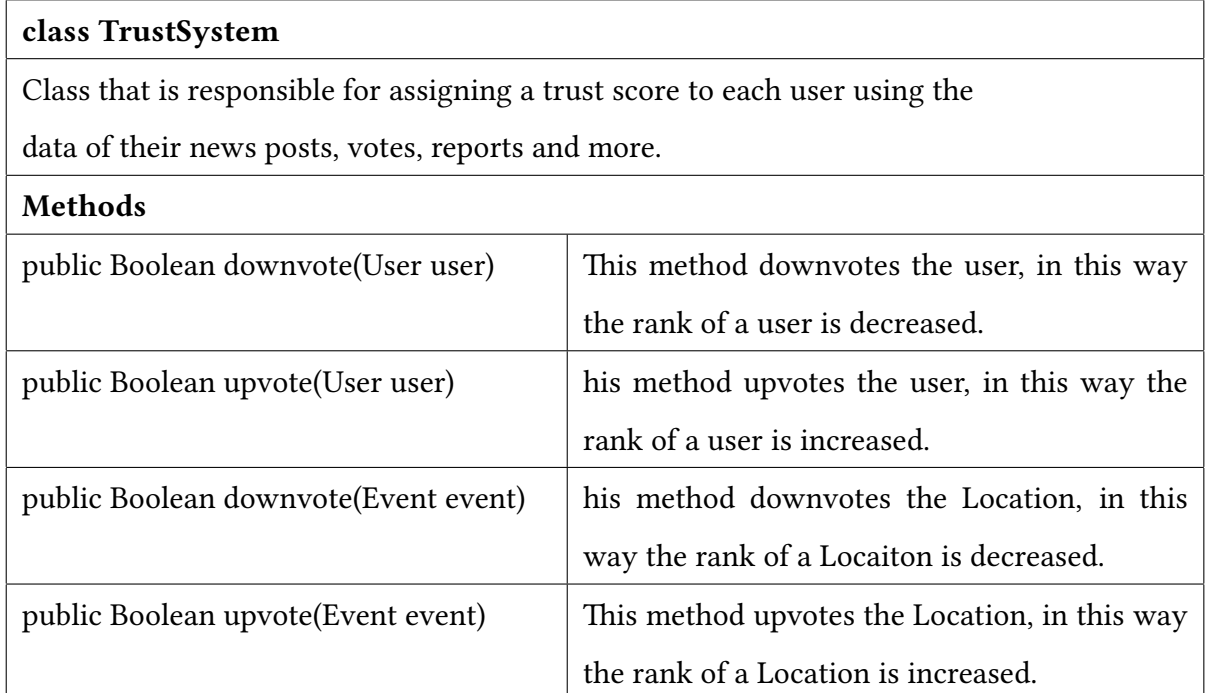

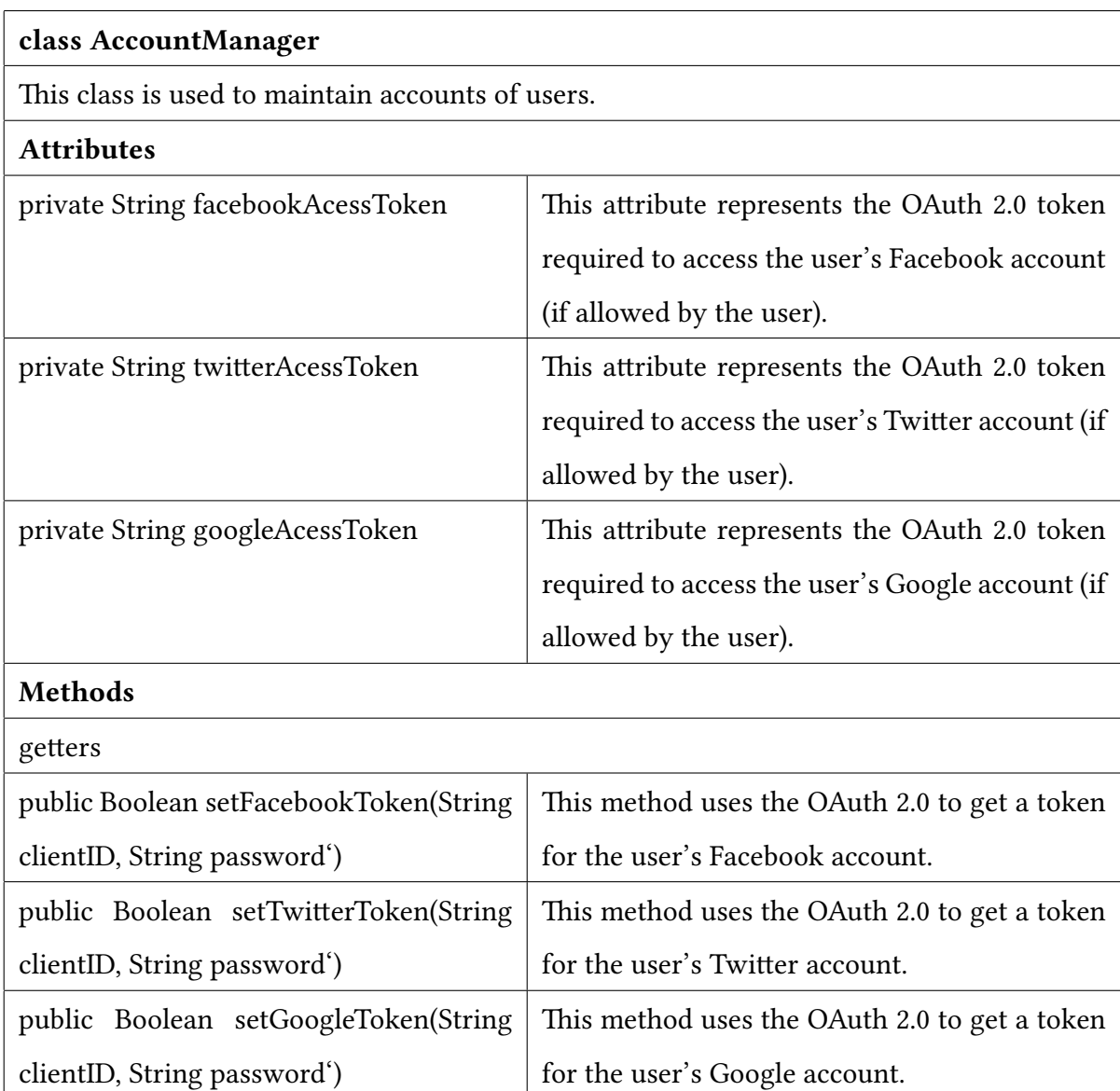

## class AuthController This class is used to register users and sign them in. Methods public Boolean register(Event event)  $\parallel$  This method registers a user given a required information. With a given information it hashes the password and stores all the information in the database public Boolean login(String username, String password) This method signs in a user given a right combination of a username and a password.

#### class AuthService

This is class is used for saving and retrieving information about users from the database. events. It will gather all the information about the event.

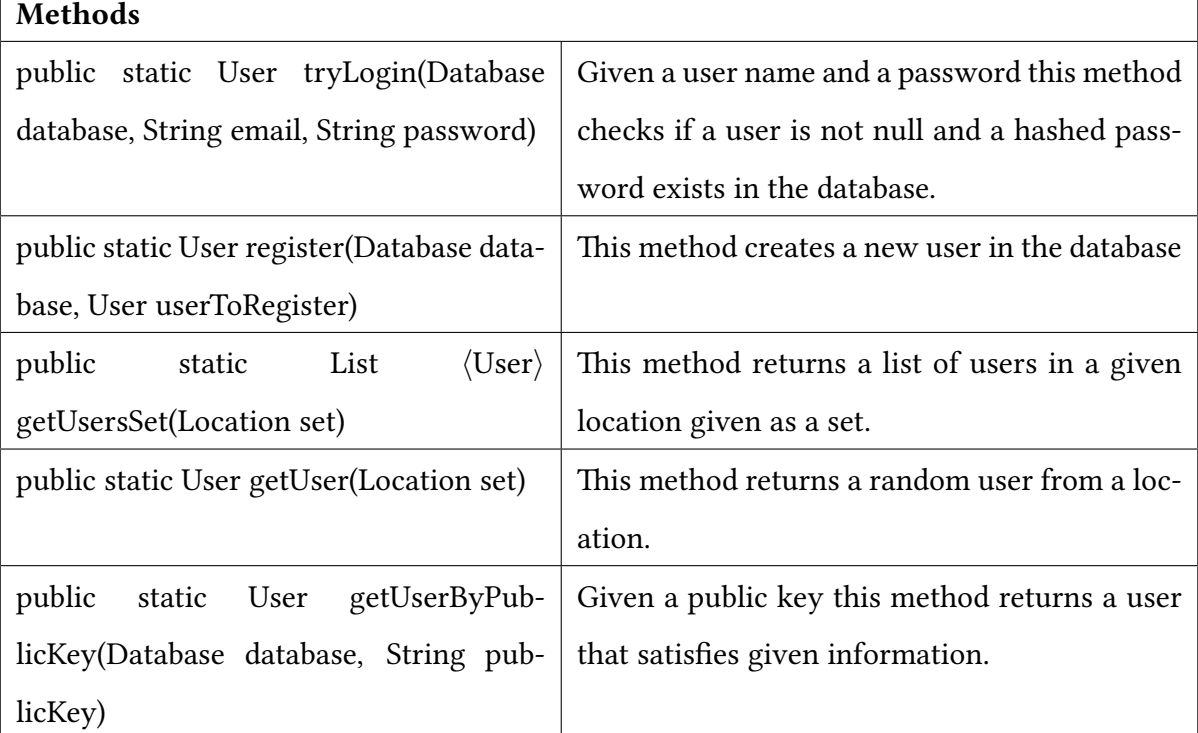

## <span id="page-29-0"></span>3.2.2 Data

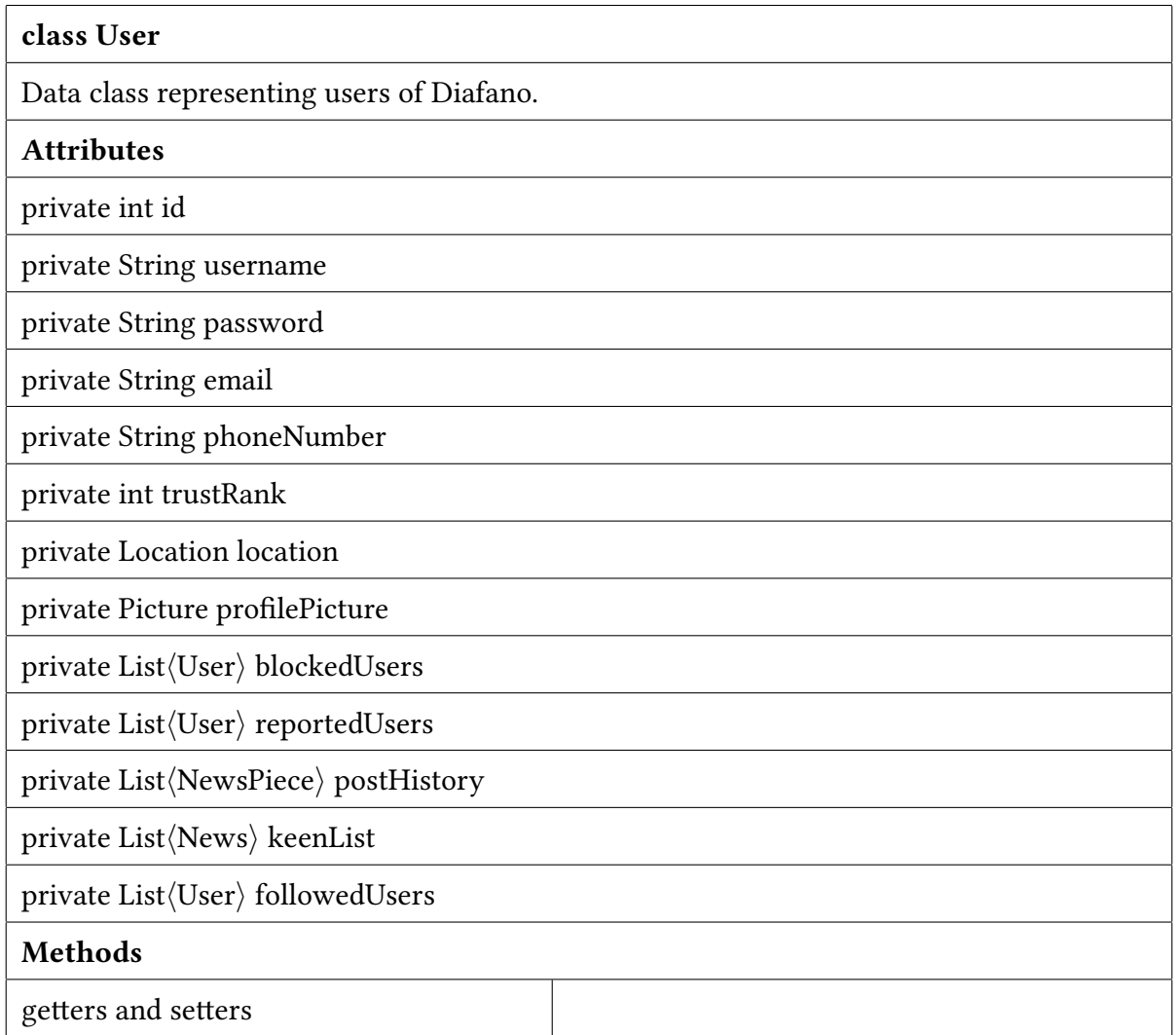

class News

Data class that keeps information about a news topic.

Attributes

private int id

private String category

private String type

private String name

private Location location

private DateTime dateCreated

private DateTime lastUpdated

private List $\langle User\rangle$  contributors

private List $\langle User \rangle$  keenUsers

private List $\langle\text{NewsPrice}\rangle$  posts

private int upvotes

private int downvotes

#### Methods

getters and setters

class NewsPiece

Data class that keeps information about a single news piece.

Attributes

private int id

private User author

private News belongsTo

private Location location

private DateTime date

private String text

private MultiMedia multimediaContent

private int timesReported

private List $\langle User\rangle$  reportedBy

private int upvotes

private int downvotes

#### Methods

getters and setters

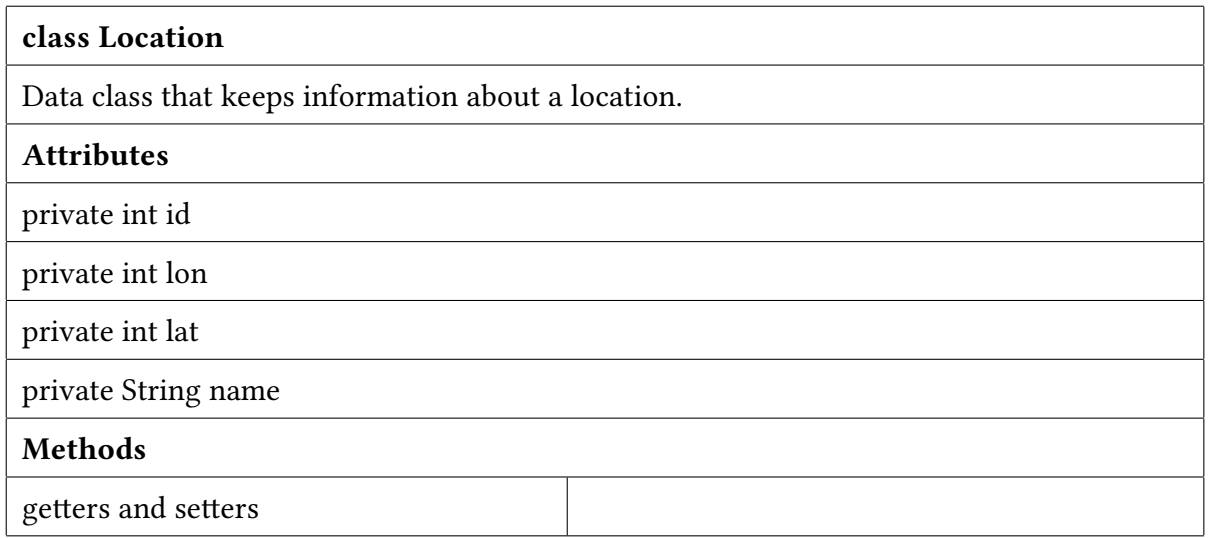

#### class Report

Data class that keeps information about reports.

#### Attributes

private int id

private int newsPieceID

private int userID

private DateTime date

private Boolean processed

private String explanation

#### Methods

getters and setters

# <span id="page-33-0"></span>4. Glossary

A list of phrases of ambiguity is provided below:

Keen: It is a very similar concept to subscriptions, namely a user "keens" some news and receives notifications or updates whenever anything new happens related to them.

# <span id="page-34-0"></span>Bibliography

- <span id="page-34-1"></span>[1] Pew Research Center: How Americans Get Their News, 2016. [http://www.](http://www.journalism.org/2016/07/07/pathways-to-news/) [journalism.org/2016/07/07/pathways-to-news/](http://www.journalism.org/2016/07/07/pathways-to-news/). Accessed: 2017-10- 8.
- <span id="page-34-2"></span>[2] Beware Online Filter Bubbles, ted.com, 2011. [https://www.ted.com/talks/](https://www.ted.com/talks/eli_pariser_beware_online_filter_bubbles) eli [pariser](https://www.ted.com/talks/eli_pariser_beware_online_filter_bubbles) beware online filter bubbles. Accessed: 2017-10-8.
- <span id="page-34-3"></span>[3] UML - Basics , ibm. [http://www.ibm.com/developerworks/rational/](http://www.ibm.com/developerworks/rational/library/769.html) [library/769.html](http://www.ibm.com/developerworks/rational/library/769.html). Accessed: 2018-01-04.